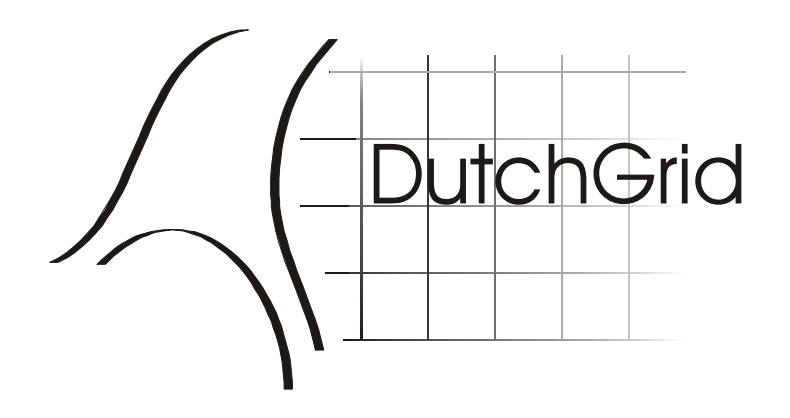

## Authentication and Authorization

The Grid Security Infrastructure and its implementation in DutchGrid and DataGrid Test Bed 1

David Groep, NIKHEF

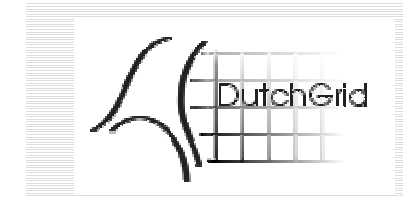

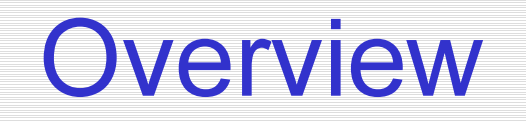

- Mechanisms for authentication
	- public key encryption; SSL and PGP
	- Certification Authorities
- Authentication in GSI and EDG Test Bed 1
	- your identity certificate
	- proxies and delegation
- Authorization in Test Bed 1
	- **Hart Community** – **As a user**: how do I get in?
	- **As an admin**: who can get in, how do I let people in?

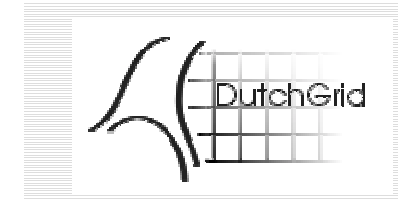

- The need to establish the identity of your partner (user or system)
- Options
	- just a name (username or DNS name)
	- and the state of the fixed username/password
	- and the state of the one-time passwords/tokens (cryptocard, DigiPass,…)
	- identity certificates in a `web-of-trust'

#### **Hart Community**  $-$  identity certificates with trusted third parties

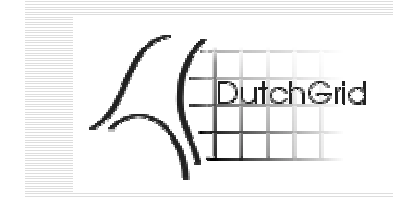

- conventional (symmatric) secure communication: both parties need a pre-existing trusted channel
- Asymmetric encryption ('public key crypto') allows secured communication without need for channel to share a secret
- You can reliably establish communications between two key pairs
- Relies on a (supposedly) difficulty problem, e.g., factoring large numbers

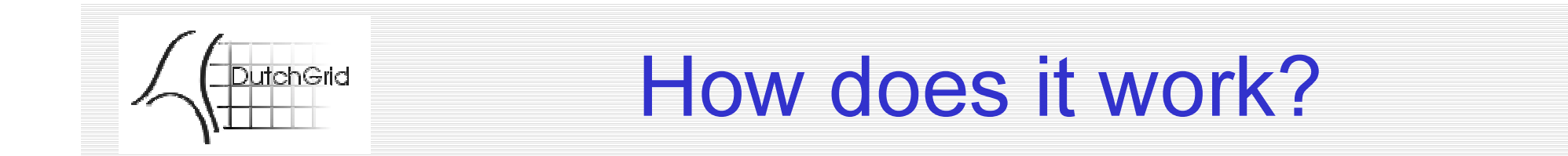

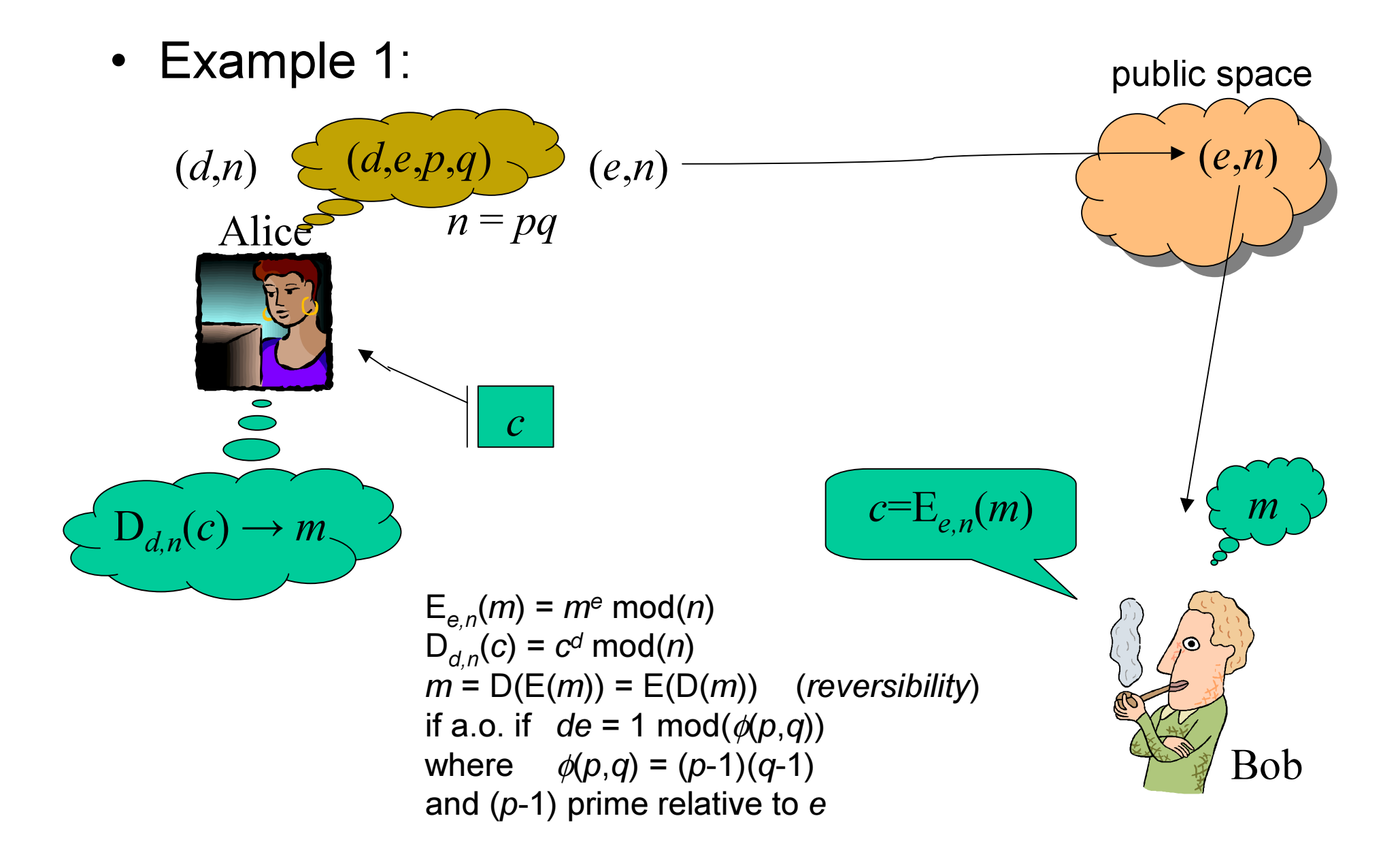

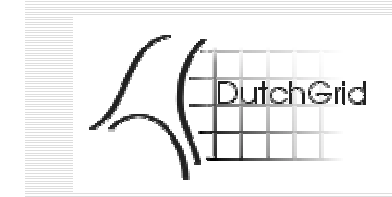

6-bit RSA key generation

- $\bullet~$  Take a (small) value  $e$  =  $\mathbf 3$
- Generate a set of primes  $(p,q)$ , each with a length of *k*/2 bits, with (*p*-1) prime relative to *e.*  $(p,q) = (11,5)$
- $\phi(p,q) = (11\text{-}1)(5\text{-}1) = 40$ ; n=pq=55
- $\bullet \;\; {\sf find} \; d,$  in this case 27 [3\*27 = 81 = 1 mod(40)]
- Public Key: (3,55)
- Private Key: (27,55)

```
\mathsf{E}_{\mathsf{e},\mathsf{n}}(m) = m^{\mathsf{e}} mod(\mathsf{n})
\mathsf{D}_{\scriptscriptstyle \mathcal{d}, n} \!\!\left( c \right) = c^{\scriptscriptstyle \mathcal{d}} mod\left( n \right)m = D(E(m)) = E(D(m)) (reversibility)
if a.o. if de = 1 mod(\phi(p,q))where
                   \phi(p,q) = (p-1)(q-1)
```
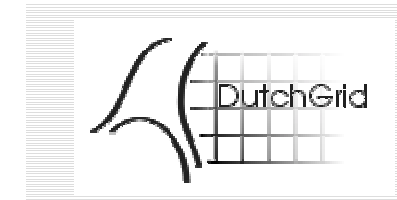

Message Exchange

#### Encryption:

- Bob thinks of a plaintext  $m$ (<n) = 18
- Encrypt with Alice's public key (3,55)
- $c = E_{3,55}(18) = 18^3 \text{ mod}(55) = 5832 \text{ mod}(55) = 2$
- send message "2"

#### Decryption:

- Alice gets "2"
- she knows private key (27,55)
- $E_{27;55}(2)$  = 2<sup>27</sup> mod(55) = **18** !
- If you just have (3,55), it's hard to get the 27…

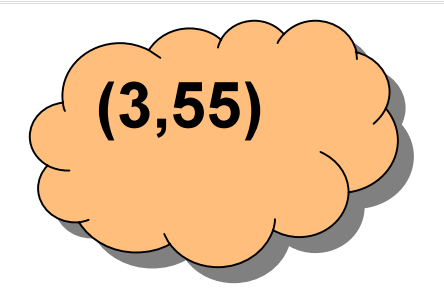

 $\mathsf{E}_{\mathsf{e},\mathsf{n}}(m)$  =  $m^{\mathsf{e}}$  mod( $\mathsf{n}$ )  $\mathsf{D}_{\scriptscriptstyle \mathcal{d}, n} \!\!\left( c \right)$  =  $c^{\scriptscriptstyle \mathcal{d}}$  mod $\left( n \right)$  $m = D(E(m)) = E(D(m))$ if a.o. if  $\,$  de = 1 mod $(\phi\!\!\left(\rho,q\right)\!)$ where  $\phi(p,q) = (p-1)(q-1)$ 

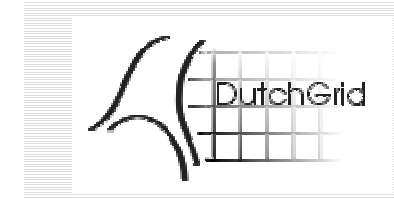

What can be done?

• Confidentiality

no-one but the recipient can read what you say

- Message integrity encrypt a digest of your message with a private key
- Non-repudiation similar to integrity
- This encryption works both ways with 2 key pairs

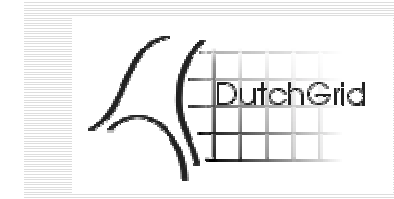

From crypto to trust?

- You establish communication between key pairs but not between entities!
- Binding needed between key pair and an identity (this is implicit in symmetric solutions, but not here!)
- in a trusted way …
- Distributed trust models (PGP)
- Hierarchical (authoritarian) model (PKI)

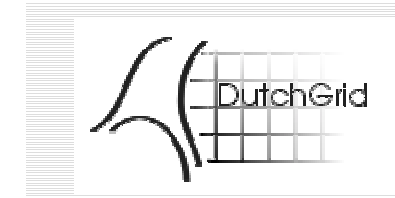

PKI and the CA

- The PKI Certificate `X.509'
	- **Hart Community** structured message with:
	- and the state of the public key
	- and the state of the identifier(s)
	- digitally signed by a trusted third party
- Certification Authority (CA)
	- and the state of the binds user-supplied identifiers to a public key
	- and the state of the in accordance with a defined Certification Policy
	- following the guidelines of a Certification Practice Statement

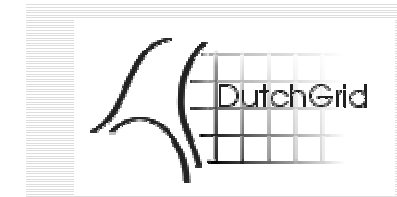

#### Identity Certification

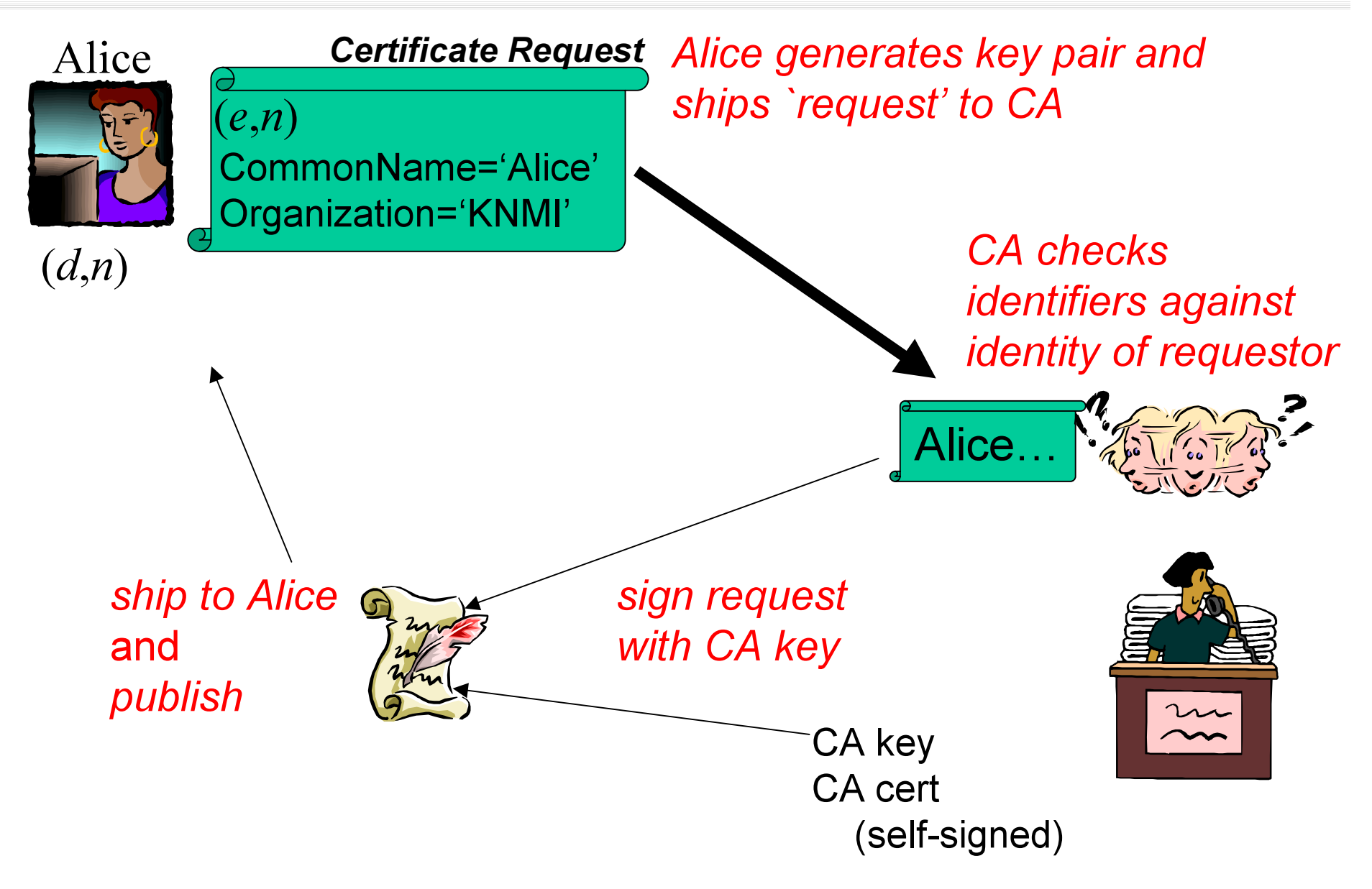

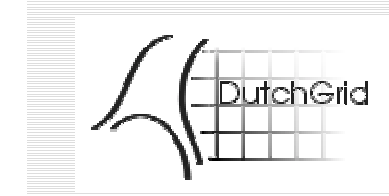

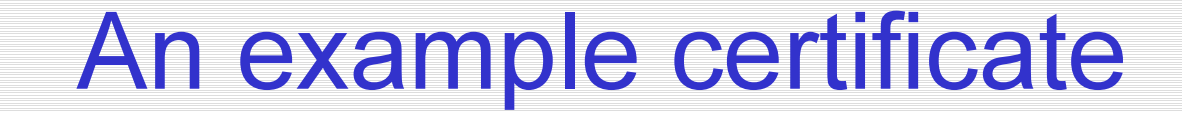

```
Certificate:
  Data:
      Version: 3 (0x2)
      Serial Number: 1 (0x1)
      Signature Algorithm: md5WithRSAEncryption
     Issuer: C=NL, O=NIKHEF, CN=NIKHEF medium-security certification auth
     Validity
         Not Before: Feb 20 13:29:27 2001 GMT
         Not After : Feb 20 13:29:27 2002 GMT
     Subject: O=dutchgrid, O=users, O=nikhef, CN=David Groep
     Subject Public Key Info:
          Public Key Algorithm: rsaEncryption
          RSA Public Key: (1024 bit)
              Modulus (1024 bit):
                 00:ce:d7:1f:04:b4:50:eb:1b:da:ab:c7:db:ec:d9:
                  ....
                 f0:47:79:1e:3b:94:62:76:55
              Exponent: 65537 (0x10001)
      X509v3 extensions:
          X509v3 Basic Constraints:
              CA:FALSE
          Netscape Comment:
              This CERT was issued under the NIKHEF medium...
          X509v3 CRL Distribution Points:
              URI:http://certificate.nikhef.nl/medium/cacrl.pem
          Netscape CA Policy Url:
                 http://certificate.nikhef.nl/medium/policy/
   Signature Algorithm: md5WithRSAEncryption
      14:6f:c3:8f:36:6d:41:48:f9:01:b2:48:f3:62:7a:a0:e3:52:
      ....
      0e:d2:85:65
```
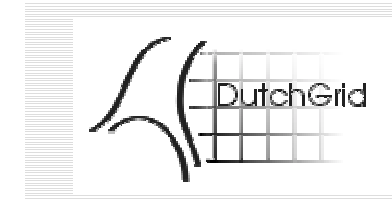

Common Policy Items

- EU DataGrid CA's adhere to minimum standards:
- Check identity of requestor by
	- **Hart Community** personal appearance before Registration Authority
	- **Hart Community** voice recognition for people the RA knows
- Identifiers corresponds to `official' name (nat. ID)
- Affiliation is required and known to be correct
- Issues certificates for `local region' only

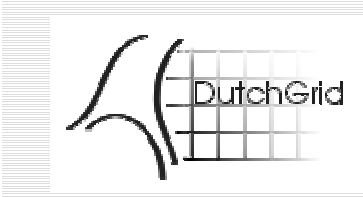

#### CA Acceptance Matrix

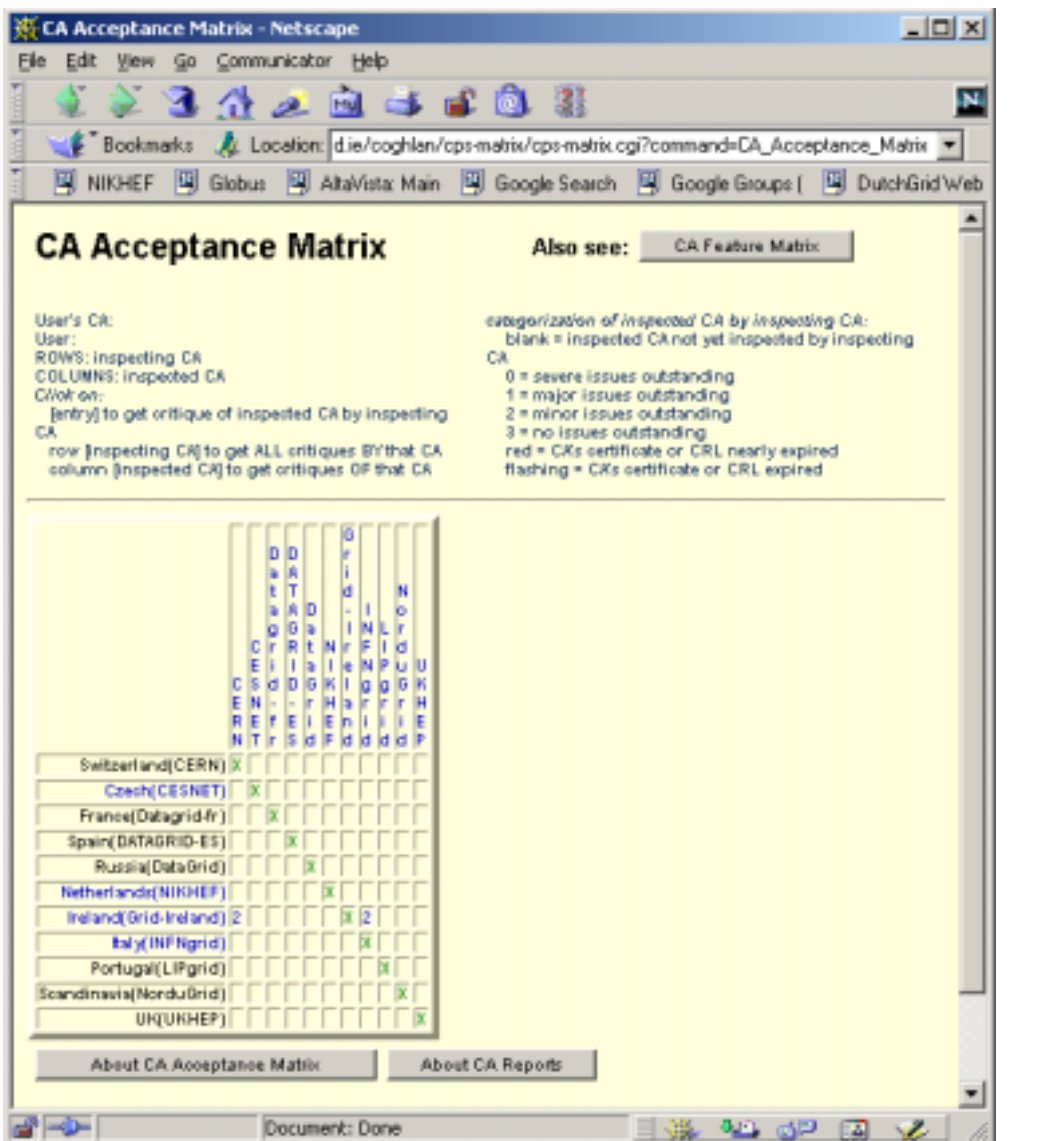

#### Overview of all EDG CA's

Aid for site admins to establish trust in the various CA's

From WP6/CA web site http://marianne.in2p3.fr/

Also list of features

by Brian Coughlan (TCD)

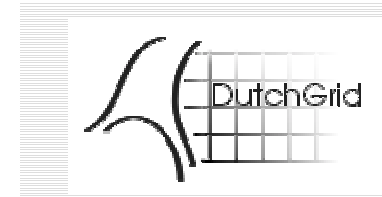

## Certificate Repositories

#### LDAP directory with all certificates  $\rightarrow$  send mail or build VO's

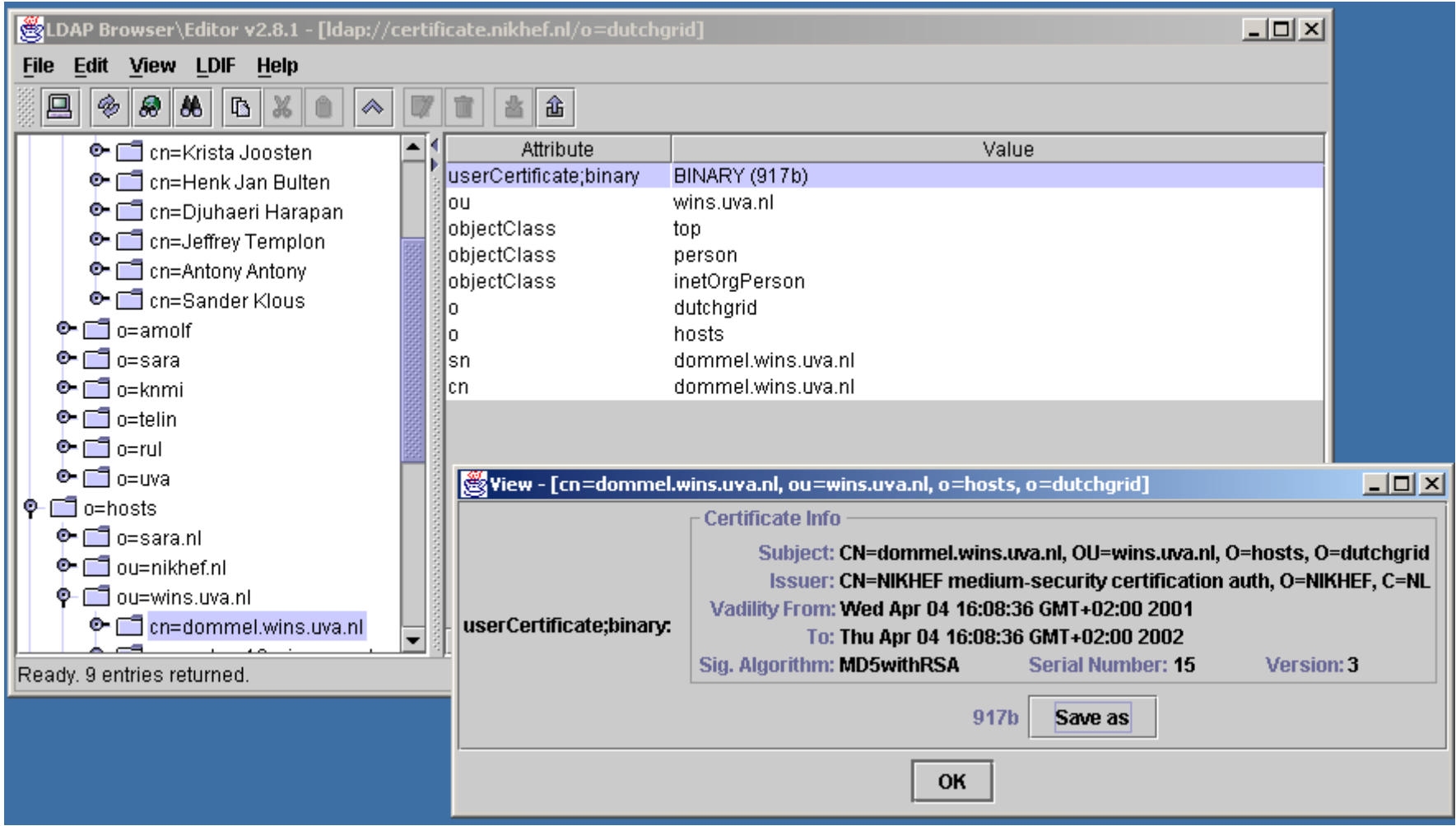

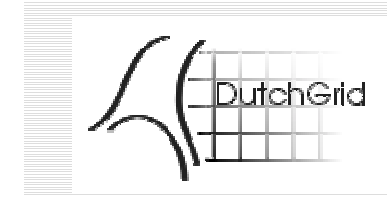

- On a DataGrid testbed system:
	- initialialize your environment
	- type `grid-cert-request'
	- mail it to ca@nikhef.nl
	- the CA will get back to you
- For all other certs (from any system):
	- Go to http://certificate.nikhef.nl/
	- Use the Build-a-Cert interface
	- Have a command prompt handy with OpenSSL (for all of Unix, Linux and Win32!)

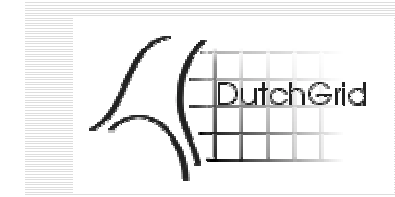

- Your private key is valuable, keep it safe
	- protected with a pass phrase (conventional symmetric crypto)
	- and the state of the store it securely (e.g. on removable medium)
	- and the state of the keep it private
	- never share with others
- Find all your credential data in **\$HOME/.globus/**
	- and the state of the Private key in "userkey.pem"
	- and the state of the Public key certificate in "usercert.pem"
	- and the state of the CA's that you trust in "~/.globus/certificates/" (if needed)

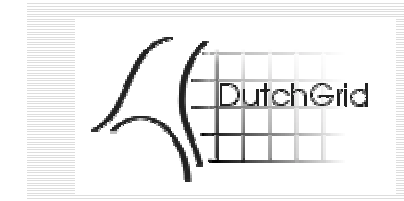

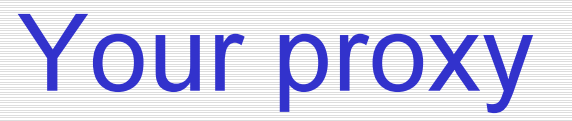

- you use a `proxy certificate' to authenticate
- derived from your `long-lasting' certificate
- limited validity (default 12 hours, can be longer)
- limits exposure of key pair
- limits the damage done when compromised
- get it with **grid-proxy-init**

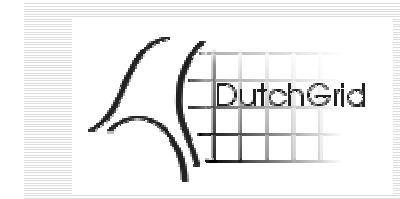

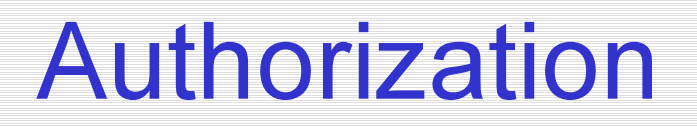

- Authorization deals with actual access to resources
- Various possible models (push, pull, agent) see http://www.aaaarch.org/
- The GSI is *now* based on per-resource access lists
	- and the state of the grid-mapfiles: map grid identifiers to local user ID's
- In the future
	- "token-based" authorization
	- based on agreements per user community
	- and the state of the "Community Authorization Service" (CAS)

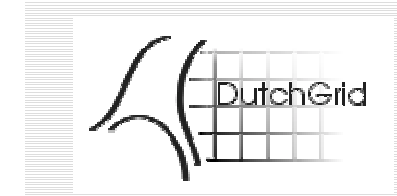

- Local administrator remains `in control'
- this list, owned by root, determines who gets in
- **\$** ssh polyeder cat **/etc/grid-security/grid-mapfile**
- "/O=dutchgrid/O=users/O=nikhef/CN=David Groep" **davidg**
- "/O=dutchgrid/O=users/O=nikhef/CN=Michiel Botje" h24
- #"/O=dutchgrid/O=users/O=sara/CN=Ron Trompert" griduser
- **"/O=dutchgrid/O=users/O=nikhef/CN=Jeffrey Templon"** aliprod

#

- # alice testbed users
- "/C=IT/O=INFN/L=Catania/CN=Roberto Barbera/Email=roberto.barb……
- "/O=Grid/O=CERN/OU=cern.ch/CN=Predrag Buncic" aliprod
- "/O=Grid/O=CERN/OU=cern.ch/CN=Federico Carminati" aliprod
- "/C=FR/O=CNRS/OU=SUBATECH/CN=Yves Schutz/Email=schutz@in2p3.fr" …
- "/C=IT/O=INFN/L=Torino/CN=PiergiorgioCerello/Email=Piergiorgio……

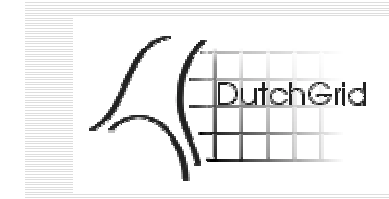

- Within the EU DataGrid context: **join a VO** 
	- –contact your WP manager or
	- –your Experiment Coordinator(s):

http://datagrid-wp8.web.cern.ch/datagrid-wp8/

- Or contact the desired site administrator
	- –state your Subject name
	- –your local user name (if you have one)
	- –and send lots of apple pie  $\odot$  or equivalent
- Acceptable Use Policy/Contract (AUP) forthcoming (only relevant for EDG, still under serious discussion)

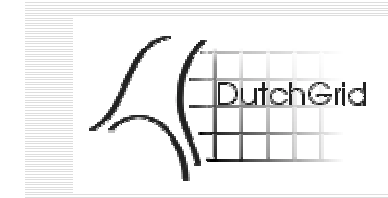

The VO: making a directory

- The VO directory contains
	- People
	- Groups and Group Admins (group administrators)
	- A `Super User' (VO Manager)

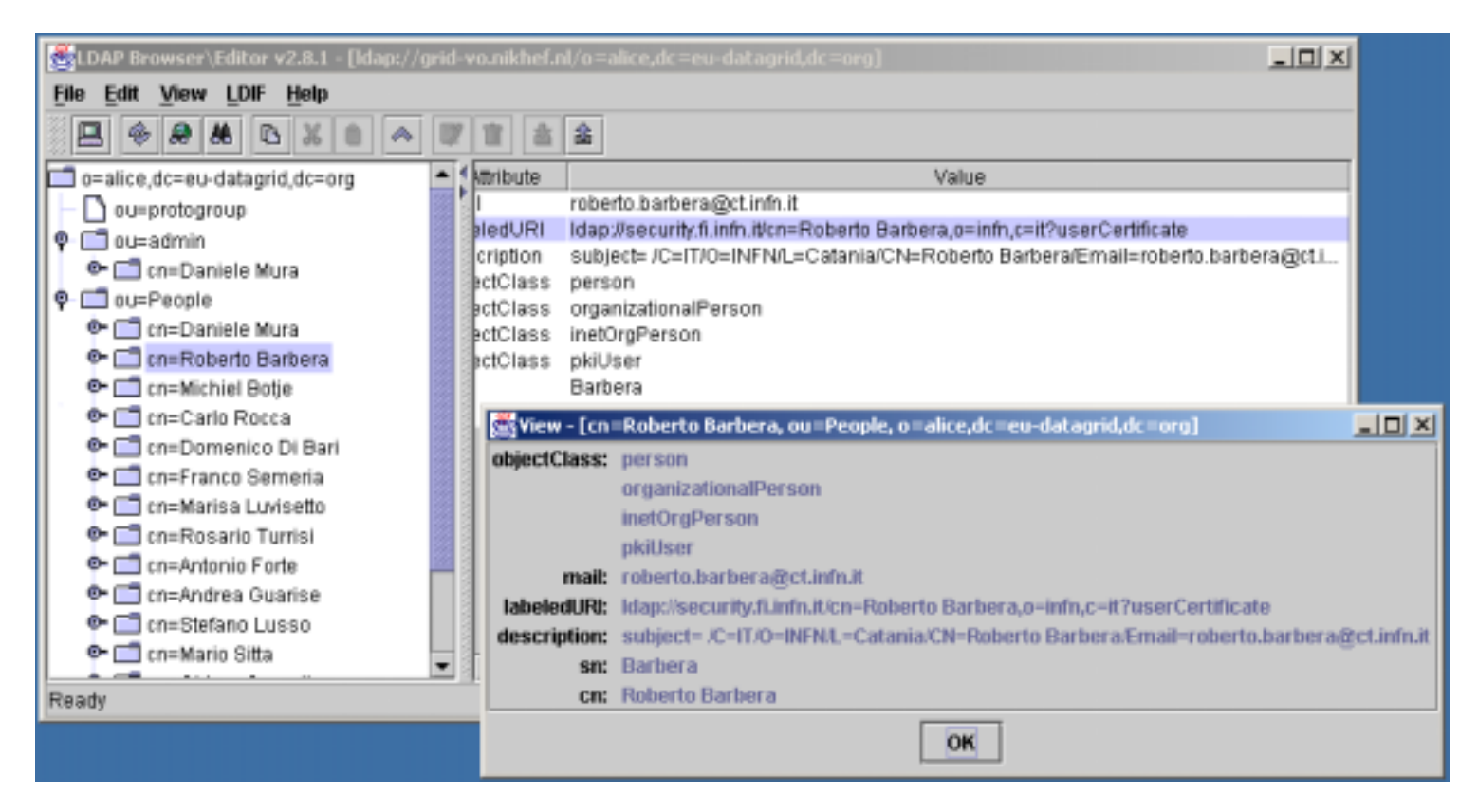

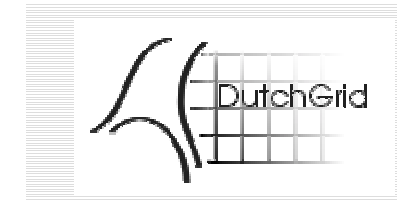

## VO Tools: VOP

- Add People to a VO
- based on CA Directory
- Can be run by VO Managers
- cert2ldif

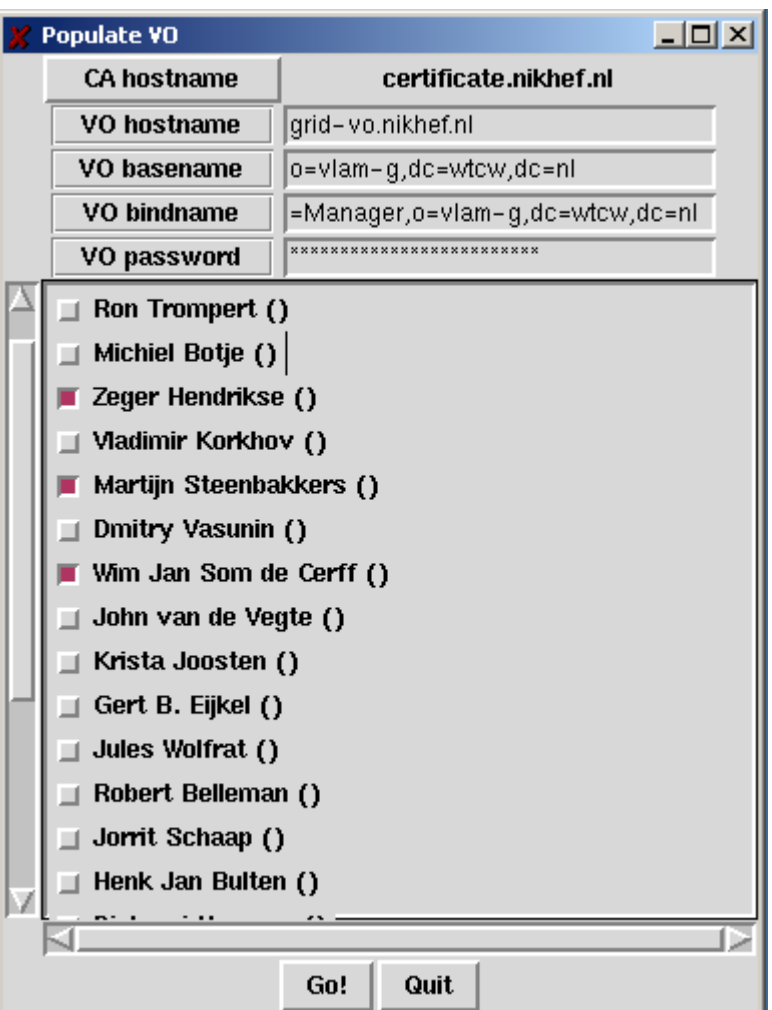

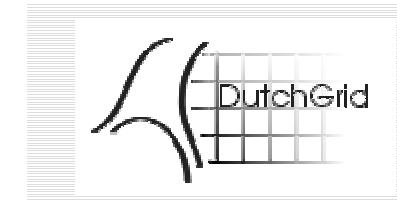

VO tools: Group

- Add VO members to a group
- Can be run by group admins

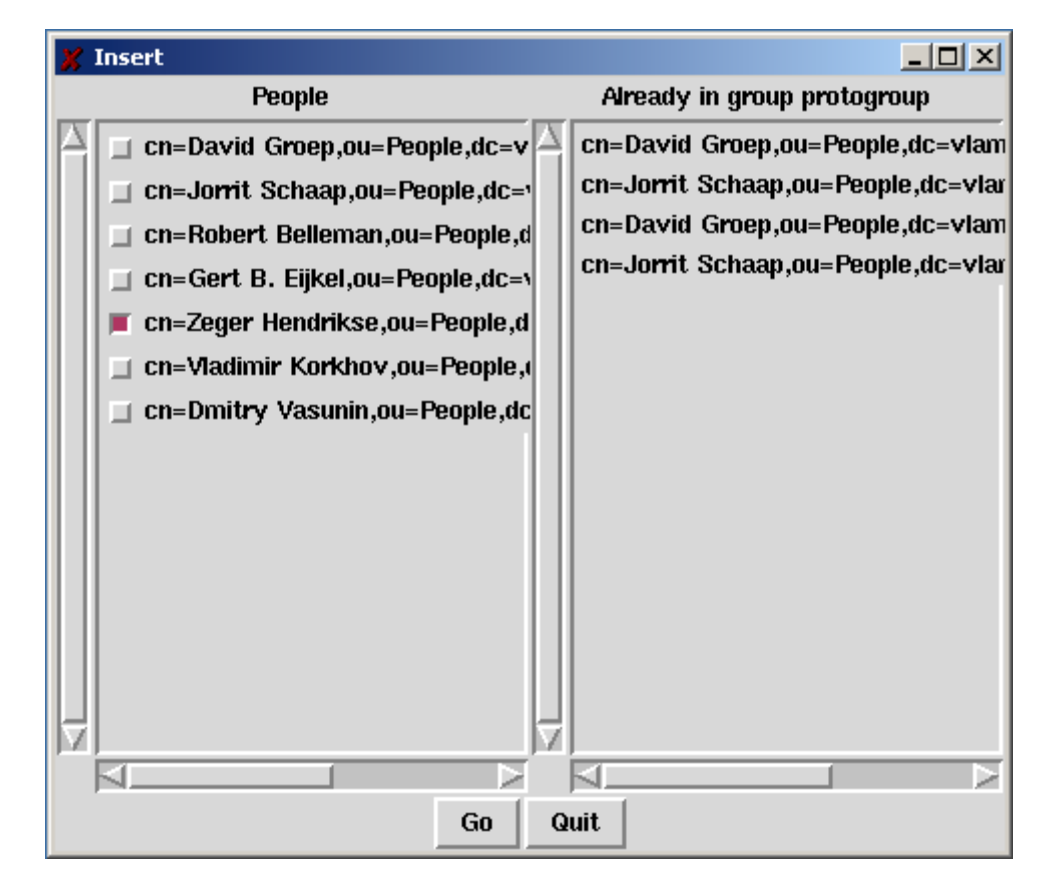

- 1. You can add users by hand: tedious&trusted
- 2. You can get lists of users from the VO's: tedious & somewhat less trusted (group accounts)
- $\bullet$  If you have chosen for (2), you better use: **mkgridmap** from the EDG Authorization group
- •Based on VO-maintained user lists
- • retain lots of local control over configuration http://cvs.infn.it/cgi-bin/cvsweb.cgi/Auth/mkgridmap/

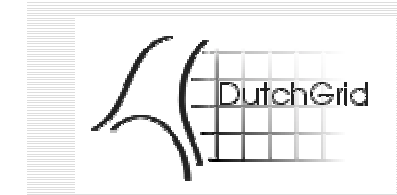

## mkgridmap.conf

#### GROUP: group URL [lcluser] group ldap://grid-vo.nikhef.nl/ou=omi,o=earthob,dc=eu-datagrid,dc=org tb2 group ldap://grid-vo.nikhef.nl/ou=mcprod,o=alice,dc=eu-datagrid,dc=org aliprod

#### ACL: deny|allow pattern\_to\_match

deny \*L=Parma\*

allow \*O=INFN\*

allow \*CESNET\*

deny \*John\*

allow \*dutchgrid\*

#### DEFAULT LOCAL USER default lcluser testbed1

##### GRID-MAPFILE-LOCAL

gmf\_local /etc/grid-security/grid-mapfile-local

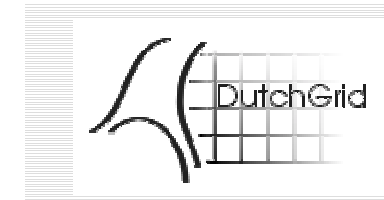

### What can you do now?

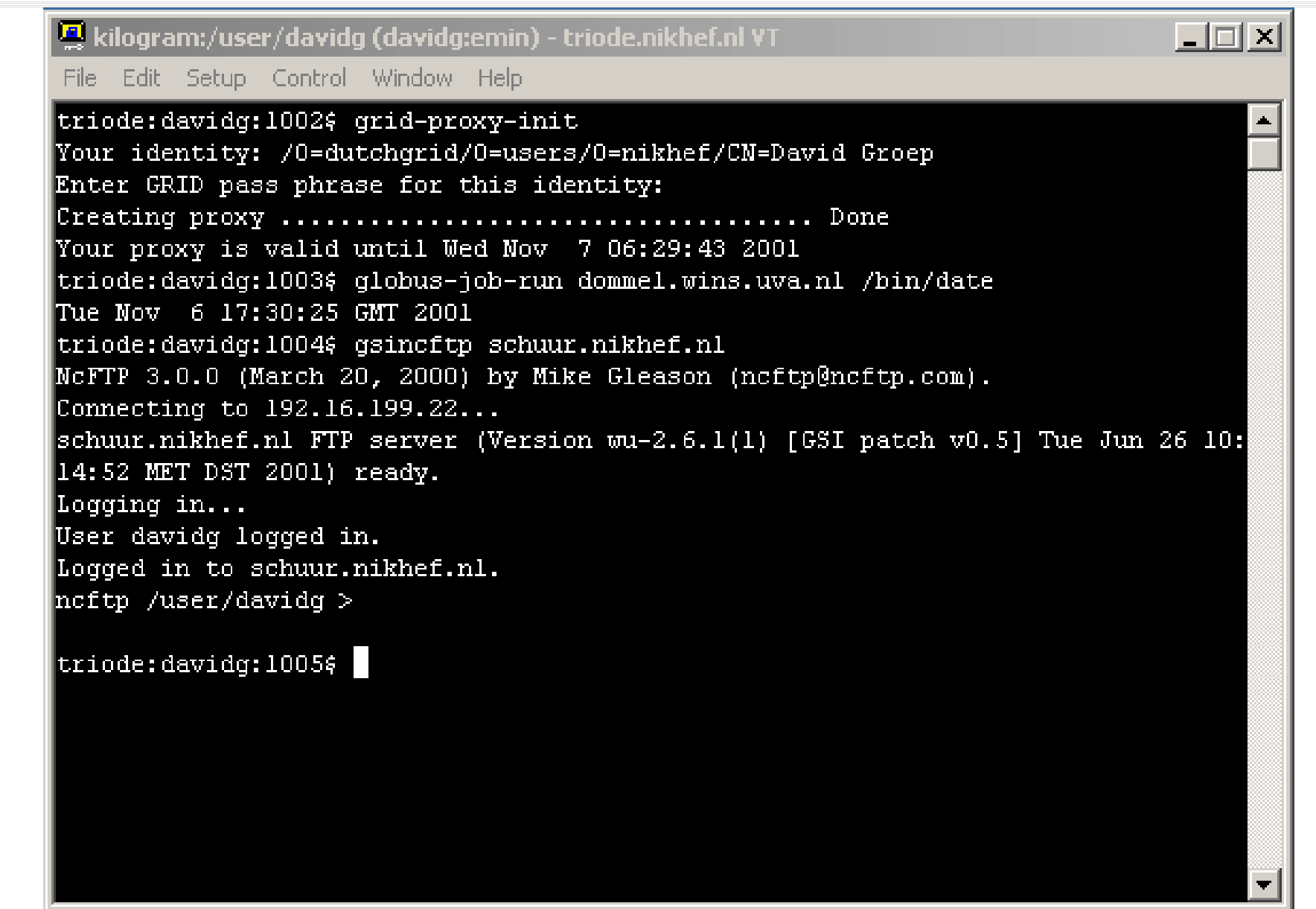

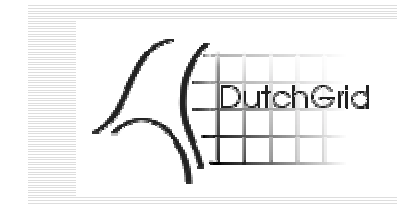

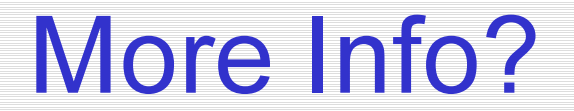

# http://www.dutchgrid.nl/